## **Apéndice B**

```
# ------------------------------------------------------------------ 
# convierte.tcl -- crea archivos .fone a partir de archivos .wrd & .phn 
# 
# command-line arguments: 
# "-files fname" -- file listing the .wrd files to act upon 
# "-noskip" -- flag, if present, overwrites already-present files 
# 
# example: 
# convierte.tcl -files digits.train.files 
# (creates a phone file for each file especified) 
# ------------------------------------------------------------------ 
# load CSLU packages 
   package require Label 
   package require TrainLibrary 1.0 
# load my own packages 
   package require CLI 
   package require UTIL 
   package require FIO 
   package require RECOG 
#-------------------------------------------------------------------
     ---------------------------- 
   proc create_unique_vocab_map {vocab_list pronun_list} { 
     assert [expr "[llength $vocab_list] == [llength $pronun_list]"] 
\setminus "conversion error: mismatch between num words and num 
pronunciations" 
     set i 0 
     foreach word $vocab_list { 
   set pronun [lindex $pronun_list $i] 
  regsub -all \{\n \{ (\ *([^{\n})_+), *\\ \n \} \ $pronun \{\1} \ first_pronun
   regsub -all { +} $first_pronun { } first_pronun 
   set vocab($word) [string trim $first_pronun] 
   incr i 
     } 
     return [array get vocab] 
   } 
#------------------------------------------------------------------- 
# parse the command-line arguments into key/value pairs 
   array set args [CLI_parse $argv "-files -phones" "-noskip"] 
   set files_fname $args(-files) 
  set fon_fname $args(-phones)
   if {[string compare $fon_fname ""] != 0} {
```

```
 readVocab $fon_fname vocab_list pronun_list n_used_wd_mod 
fon_list grammar 
      array set fon [create_unique_vocab_map $vocab_list 
$pronun_list] 
   } 
   set fons [array names fon] 
  set files fid [open $files fname "r"]
   while {[gets $files_fid fileset] > 0} { 
     set phn_fname [lindex $fileset 1] 
     set wrd_fname [lindex $fileset 3] 
     regsub ".wrd" $wrd_fname ".fone" out_fname 
     puts "salida: $out_fname" 
     puts "Processing file $wrd_fname..." 
     # read the .wrd file
     readPhn $wrd_fname msec wrd_lola 
     # read the .phn file 
     readPhn $phn_fname msec phn_lola 
    set silencio \{\ \langle .\text{PAU} \ \rangle .\text{BR} \ \rangle .\text{LN} \} set fonemas {} 
     set frase {} 
     foreach item $wrd_lola { 
   set wrd_start_time [lindex $item 0] 
   set wrd_end_time [lindex $item 1] 
  set word [lindex $item 2]
   set fonemas {} 
         set fin 0 
        if \{[lsearch \$silencio \$word] != -1 \} continue 
         } else { 
       foreach item $phn_lola { 
          set phn_start_time [lindex $item 0] 
          set phn_end_time [lindex $item 1] 
         set phn [lindex $item 2]
         if {sfin == 1} {
              lappend fonemas $phn 
 } 
          if {[string compare $wrd_start_time $phn_start_time]== 0} { 
              lappend fonemas $phn 
              set fin 1 
          } 
          if {[string compare $wrd_end_time $phn_end_time] == 0} { 
              break 
 } 
        } 
        lappend frase $fonemas 
 }
```

```
 } 
     # write out the txt file 
        puts "frase: $frase" 
    set cadena [join $frase] 
          set final {} 
          foreach elemento $cadena { 
       set pron $fon($elemento) 
       if {[string compare $pron ""] != 0} { 
           lappend final $pron 
       } 
 } 
   puts [join $final] 
   set frase_final [join $final] 
   set out_fid [open $out_fname "w"] 
   puts $out_fid $frase_final 
     } 
     close $files_fid 
# ------------------------------------------------------------------ 
# texto2fonemas.tcl – crea archivos .fone a partir de archivos .txt 
# 
# command-line arguments: 
# "-files fname" -- file listing the .txt files to act upon 
# "-rules fname" -- (optional) file listing TTS rules to use 
# "-vocab fname" -- (optional) pronunciations that override the TTS rules 
# "-noskip" -- flag, if present, overwrites already-present files 
# 
# 
# tcl txt2fonemas.tcl -files -rules tts_rules.txt -vocab exceptions.vocab -noskip 
# 
# ------------------------------------------------------------------ 
# load my own packages 
   package require Label 
   package require Wave 
   package require Rtcl 
   package require TrainLibrary 1.0 
   package require UTIL 
   package require CLI 
   package require FIO 
   package require RECOG 
   package require CORPUS 
#-------------------------------------------------------------------
----------------------------------- 
   proc create_unique_vocab_map {vocab_list pronun_list} {
```

```
 assert [expr "[llength $vocab_list] == [llength $pronun_list]"] 
\setminus "txt2wrd error: mismatch between num words and num 
pronunciations" 
     set i 0 
     foreach word $vocab_list { 
   set pronun [lindex $pronun_list $i] 
  regsub -all \{\( *([^{\star}\|)+).^{\star}\| * \})\}$pronun \{1\} first_pronun
   regsub -all { +} $first_pronun { } first_pronun 
   set vocab([string toupper $word]) [string trim $first_pronun] 
   incr i 
     } 
     return [array get vocab] 
   } 
#------------------------------------------------------------------- 
# MAIN
# parse the command-line arguments into key/value pairs 
   array set args [CLI_parse $argv "-files" "-rules -vocab" "-
noskip"] 
  set rules fname $args(-rules)
  set vocab_fname $args(-vocab)
  set files_fname $args(-files)
   if {[string compare $vocab_fname ""] != 0} { 
       readVocab $vocab_fname vocab_list pronun_list 
not_used_word_model phone_list grammar 
       array set vocab [create_unique_vocab_map $vocab_list 
$pronun_list] 
   } 
   if {[string compare $rules_fname ""] != 0} { 
       set rules [FIO_read_rules $rules_fname] 
   } 
   assert [expr "[info exists rules] || [info exists vocab]"] \ 
       "Usage error: must specify either a vocab file or a rules 
file, or both." 
  set files fid [open $files fname "r"]
     while {[gets $files_fid fileset] > 0} { 
       set txt_fname [lindex $fileset 3] 
       # do nothing if word file already exists and noskip wasn't 
specified 
       if {!$args(-noskip) && [file exists $txt_fname]} { 
   puts "Skipping file $txt_fname..." 
   continue 
       }
```

```
 puts "Processing file $txt_fname..." 
       # read the .txt file
       assert [file exists $txt_fname] "txt2wrd error: unable to open 
file $txt_fname" 
       set words [string toupper [string trim [FIO_read_txt_file 
$txt_fname]]] 
       set cadena "" 
       foreach word $words { 
             regsub -all {\[[A-z]*\]} $word "" word1 
             regsub -all {\*} $word1 "" word1 
            regsub -\text{all } {\{\[A-z] \star \}} \ $word "" word2
       if {[info exists vocab($word1)]} { 
            set pronunciation $vocab($word1) 
          } elseif {[info exists rules]} { 
            set pronunciation [RECOG_apply_rules rules $word1] 
                } else { 
            display_message "txt2wrd.tcl Error: no TTS rules and 
$word not found in vocab" 
            exit 
          } 
            set cadena "$cadena $pronunciation" 
      set nuevo [format "%s2" $txt_fname] 
            set salida [open $nuevo "w"] 
            puts $salida $cadena 
     close $salida 
    } 
   puts "$cadena" 
} 
    close $files_fid 
# ------------------------------------------------------------------ 
# validawrd.tcl – clasifica a un archivo word en habla, silencio y basura 
# 
# command-line arguments: 
# "-files fname" -- file listing the .wrd files to act upon 
# "-noskip" -- flag, if present, overwrites already-present files 
# 
# example: 
# validawrd.tcl -files phonemas.files -noskip 
# ------------------------------------------------------------------ 
# load CSLU packages
   package require Label
```
package require TrainLibrary 1.0

```
# load my own packages
   package require CLI 
   package require UTIL 
   package require FIO 
proc WriteLola {lola filename resolution} { 
   puts "entro" 
   set fp [open $filename w] 
   puts $fp "MillisecondsPerFrame: $resolution\nEND OF HEADER" 
   foreach s $lola { 
     puts -nonewline $fp "[expr int([lindex $s 0])] " 
     puts -nonewline $fp "[expr int([lindex $s 1])]" 
     foreach w [lindex $s 2] { 
       puts -nonewline $fp " $w" 
     } 
     puts $fp "" 
   } 
   close $fp 
} 
proc classify {cadena dur} { 
set lista silencio \{\ \rangle.PAU \,.BN \,.BR \,.LN \,.UNK \}if { [ lsearch $lista_silencio $cadena ] == -1 } { 
   set label "HABLA" 
   return $label } 
if { $dur >= 200 } { 
        set label "SILENCIO" 
        return $label 
    } 
set label "HABLA" 
return $label 
} 
#--------------------------------------------------------------- 
# parse the command-line arguments into key/value pairs 
   array set args [CLI_parse $argv "-files" "" "-noskip"] 
  set files fname $args(-files)
   set files_fid [open $files_fname "r"] 
   while {[gets $files_fid fileset] > 0} { 
      set wrd_fname [lindex $fileset 3] 
      # read the .wrd file 
      readPhn $wrd_fname msec wrd_lola 
      puts "Processing file $wrd_lola..." 
      set foo_list {} 
      set temp [lindex [lindex $wrd_lola 0 ] 0 ] 
      set end [ llength $wrd_lola ]
```

```
for {set x 0 } {$x < $end } {incr x } {
   set item [lindex $wrd_lola $x] 
   set linferior [lindex $item 0] 
       set lsuperior [lindex $item 1] 
  set word [string toupper [lindex $item 2]]
   set duracion [expr ($lsuperior - $linferior) ] 
   set label [classify $word $duracion] 
  if \{sx < [expr (send -1)] \}set y [ expr ( \zeta x + 1 ]
    set next_item [lindex $wrd_lola $y] 
   set lsup [lindex $next_item 1]
   set linf [lindex $next_item 0]
    set next_dur [ expr ( $lsup - $linf ) ] 
    set next_label [ classify [lindex $next_item 2] $next_dur] 
   } 
         # si son diferentes tipos de etiquetas y no es la última 
      if { [string compare $label $next_label] != 0 && [string 
      compare $next_labels "'] := 0 \{ set new_item "$temp $lsuperior $label" 
      puts $new_item 
            lappend foo_list $new_item 
      set temp [lindex $next_item 0] 
    } 
          # ultima etiqueta
   if \{ [string compare $next_label ""] == 0} \{ set new_item "$temp $lsuperior $label" 
           lappend foo_list $new_item 
    } 
    # limpia
          set next_label "" 
      } 
      set fnamewrd [file tail $wrd_fname] 
      set path [file dirname $wrd_fname ] 
      puts $fnamewrd 
      set nuevo [format "%s/N%s" $path $fnamewrd] 
      WriteLola $foo_list $nuevo 1.0 
close $files_fid 
A continuación se incluye un tipo de archivo de vocabulario usado 
por el script convierte.tcl, para generar los archivos .fone 
phones.vocab
```
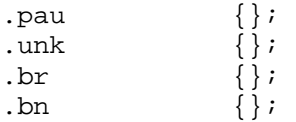

}

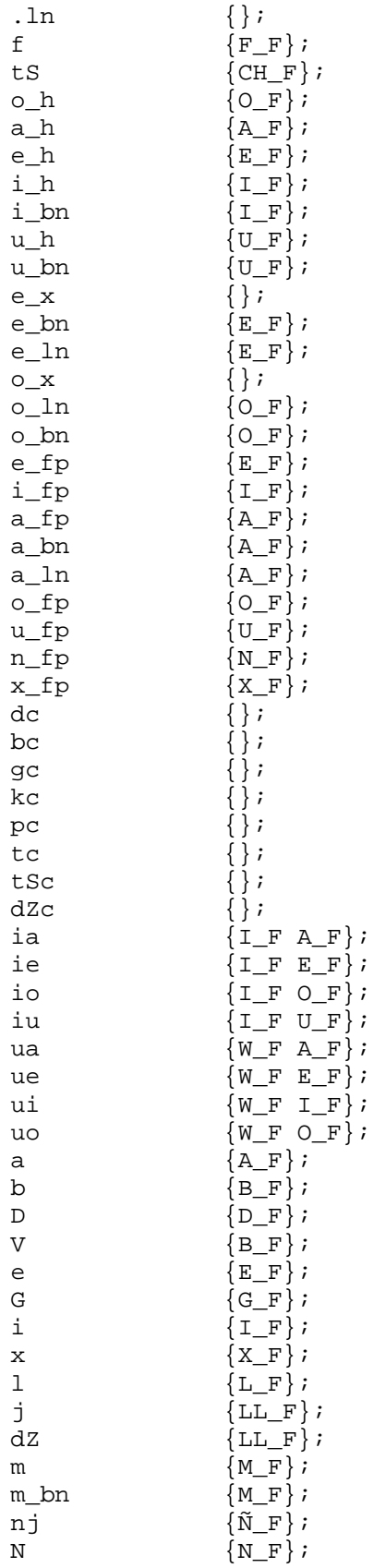

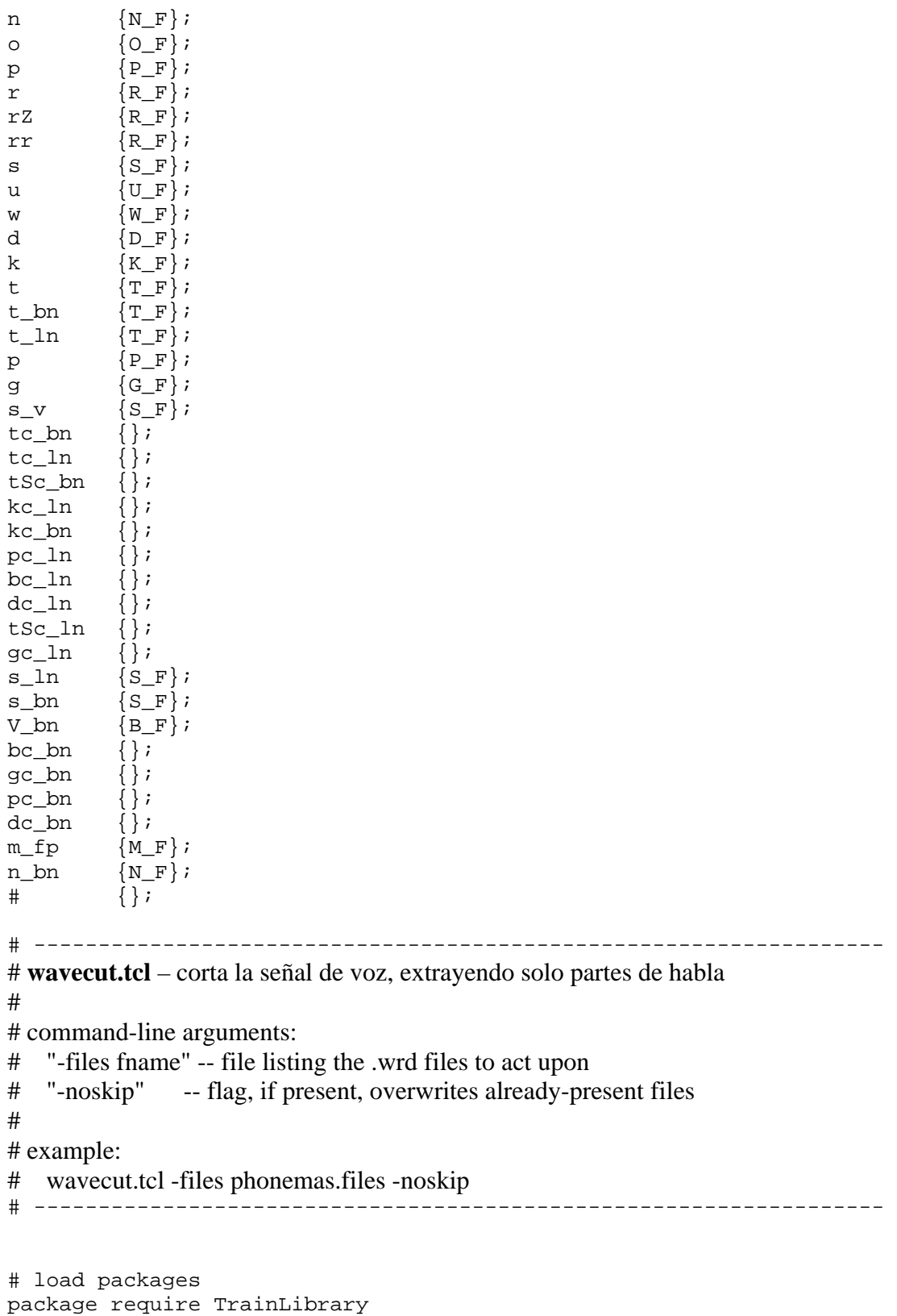

package require Hmm package require Wave

```
package require Rtcl 
package require Label 
package require TrainLibrary 1.0 
# load my own packages 
package require CLI 
package require UTIL 
package require FIO 
proc WriteLola {lola filename resolution} { 
   puts "entro" 
   set fp [open $filename w] 
   puts $fp "MillisecondsPerFrame: $resolution\nEND OF HEADER" 
   foreach s $lola { 
     puts -nonewline $fp "[expr int([lindex $s 0])]" 
     puts -nonewline $fp "[expr int([lindex $s 1])]" 
     foreach w [lindex $s 2] { 
       puts -nonewline $fp " $w" 
     } 
     puts $fp "" 
   } 
   close $fp 
} 
# parse the command-line arguments into key/value pairs 
array set args [CLI_parse $argv "-files"] 
set files fname $args(-files)
set num_modified 0 
set files fid [open $files fname "r"]
while {[gets $files_fid fileset] > 0} { 
     set wav_fname [lindex $fileset 0] 
     set wrd_fname [lindex $fileset 4] 
    if \{[string\text{ compare}\$wrrd_fname "]\ == 0 | \ \}[string\ compare\ $wrrd_fname\ "NULL"] == 0] puts "Skipping file $wav_fname -- no wrd fname given" 
   continue 
     } 
    assert [file exists $wav fname] \setminus "wavecut.tcl error: file $wav_fname does not exist" 
     set w [wave read $wav_fname] 
     readPhn $wrd_fname msec wrd_labels 
     set count 1 
     set num_wrds [llength $wrd_labels] 
     set modified 0 
   puts $wav_fname 
     foreach wrd_label $wrd_labels { 
        set wrd [string toupper [lindex $wrd_label 2]]
   set empieza [lindex $wrd_label 0] 
   set termina [lindex $wrd_label 1]
```

```
 set dur [expr "$termina - $empieza"] 
   # puts $wrd 
   # puts "-- $num_wrds $count" 
  if \{\text{Scount} == 1 \&\text{if } \text{string} \text{ compare } \text{Swrd "HABLA" } = 0 \} set modified 1 
        set n_termina [expr $termina + 100] 
       set temp [wave chop $w -end $n termina]
   } elseif {$count == $num_wrds && [string compare $wrd "HABLA"] == 
0 \} {
        set modified 1 
        set n_empieza [expr $empieza - 100] 
        puts "$n_empieza" 
        set temp [wave chop $w -begin $n_empieza] 
  \{ elseif \{[string compare $wrd "HABLA"] == 0 \} {
        # otra etiqueta de habla en cualquier parte 
        set modified 1 
        set n_termina [expr $termina + 100] 
        set n_empieza [expr $empieza - 100] 
        set temp [wave chop $w -begin $n_empieza -end $n_termina] 
   } 
   incr count 
   if {$modified} { 
        incr num_modified 
        file copy -force $wav_fname $wav_fname.old 
        set new_wav_fname [ format "story_u.s%s.wav" $num_modified ] 
        wave write $temp 
"d:/data/corpora/stories_cortos/speechfiles/$new_wav_fname" 
        nuke $temp 
        set n_termina 0 
        set n_empieza 0 
        set modified 0 
   } 
     } 
     nuke $w 
} 
close $files_fid
```